# Tutorial 1

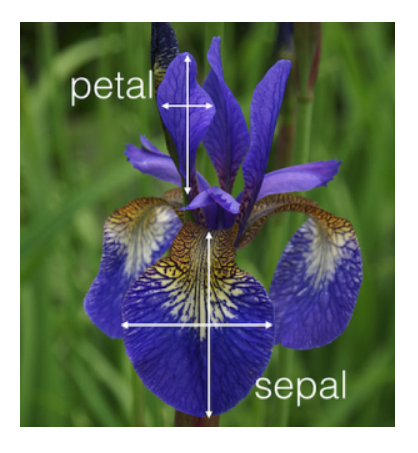

## **1. Interpret the following outputs.**

#### **Question 1.1**

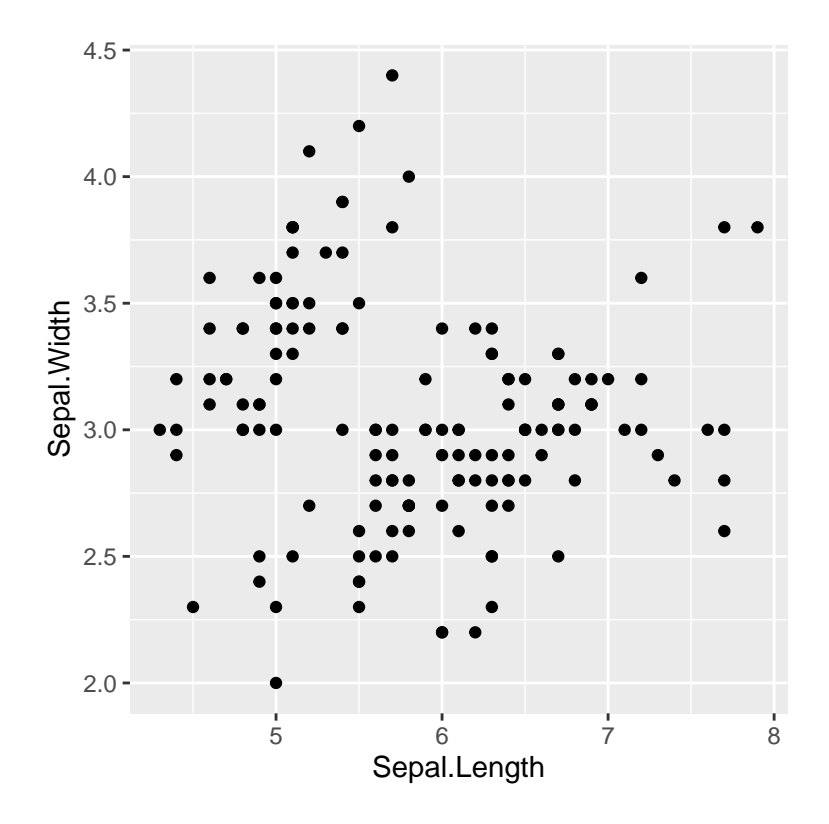

Figure 1: Scatterplot of Sepal Length vs Sepal Width (Pearson's correlation coefficient = -0.12)

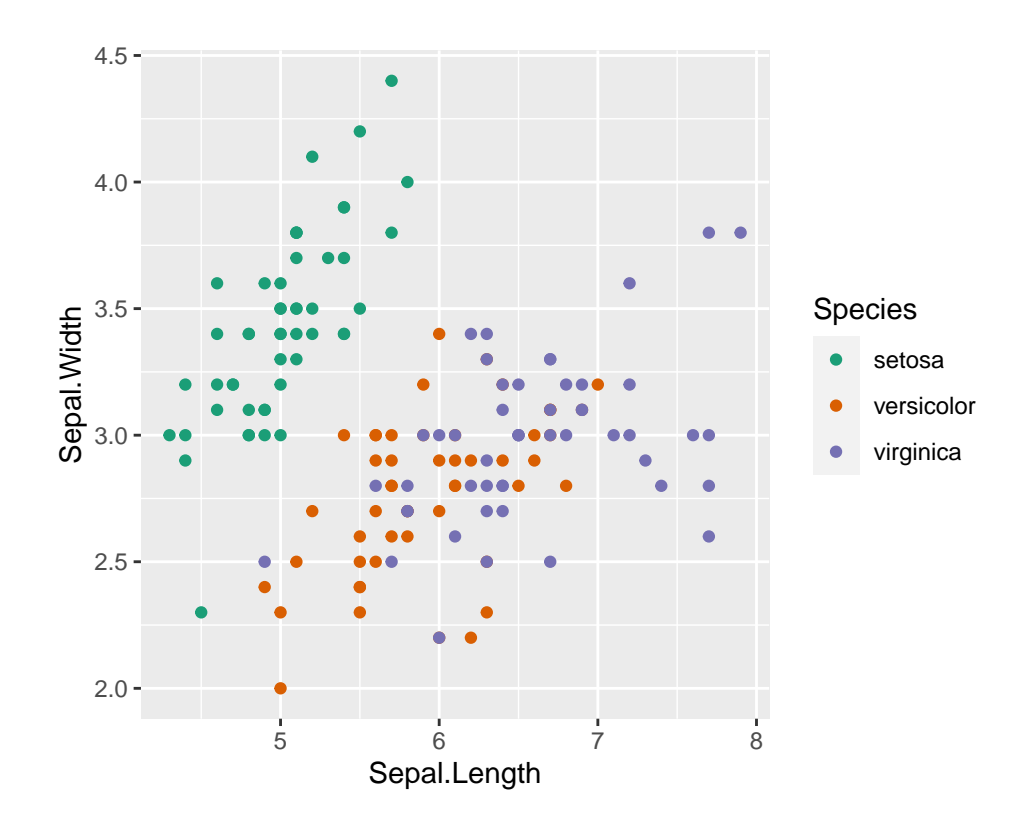

Figure 2: Scatterplot of Sepal Length vs Sepal Width by Species (Pearson's correlation coefficient = -0.12)

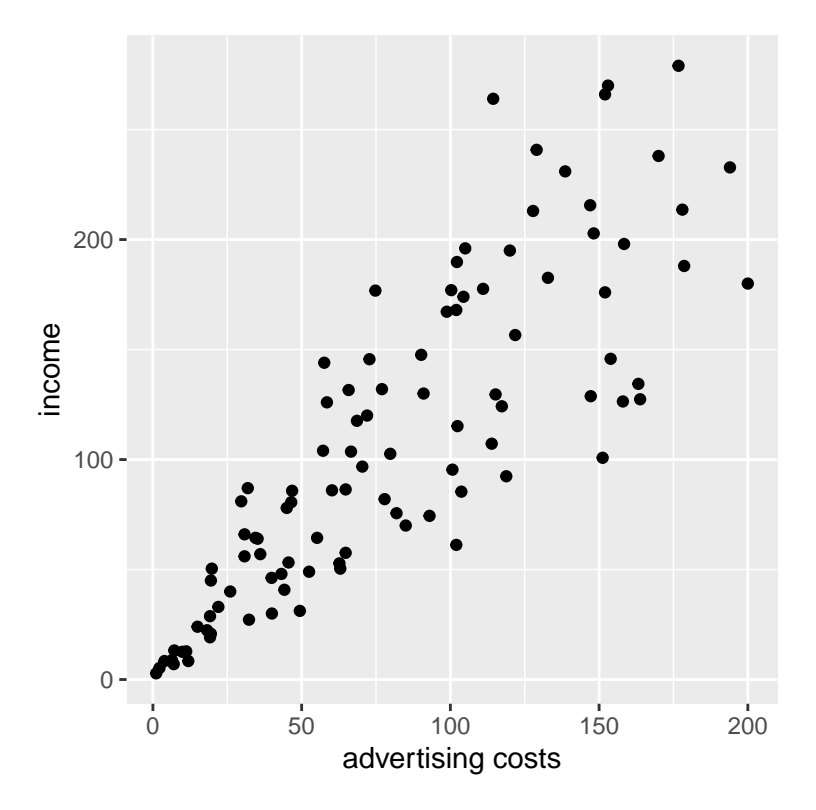

Figure 3: Scatterplot of income vs advertising costs (Pearson's correlation coefficient  $= 0.803$ )

For question 1.3, do you think a simple linear regression model (with its basic assumptions) is appropriate for analysing the relationship between the two variables using these data?

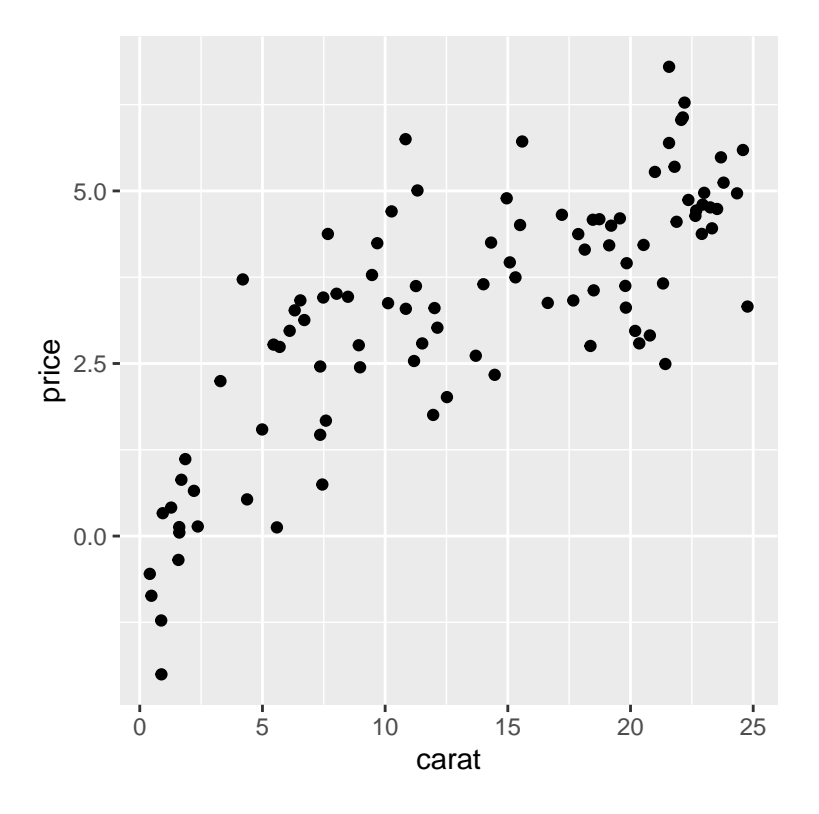

Figure 4: Scatterplot of price vs carat in diamonds (Pearson's correlation coefficient  $= 0.783$ )

#### [1] 0.7834839

For question 1.4, do you think a simple linear regression model (with its basic assumptions) is appropriate for analysing the relationship between the two variables using these data?

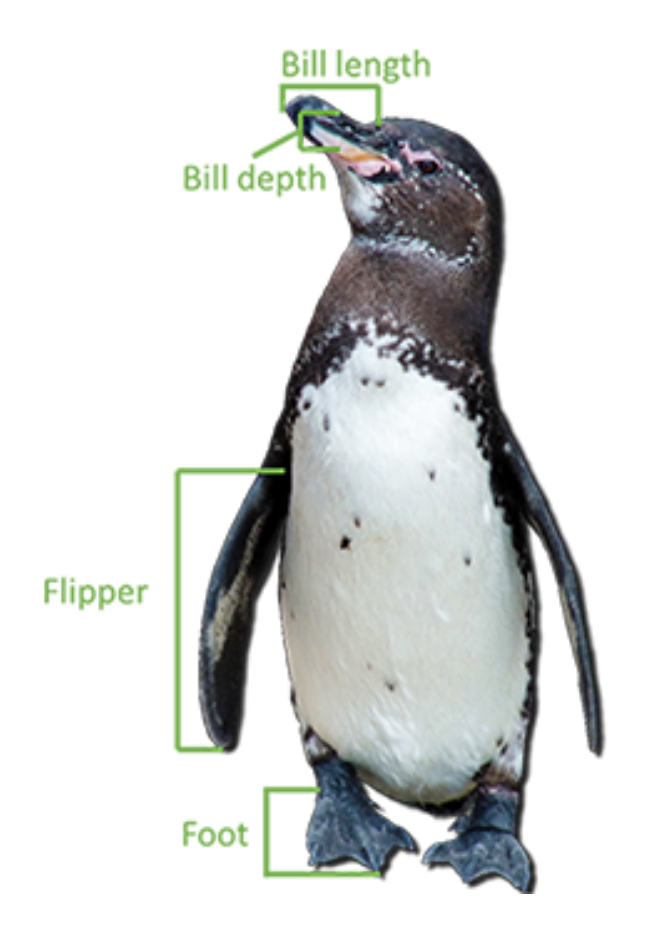

#### **Overview of the dataset**

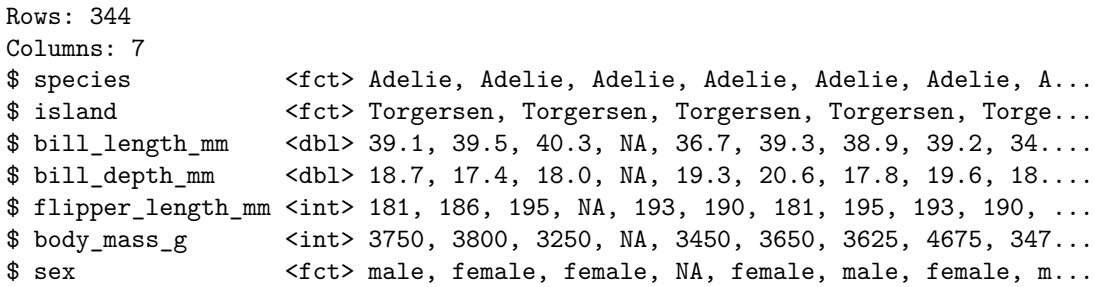

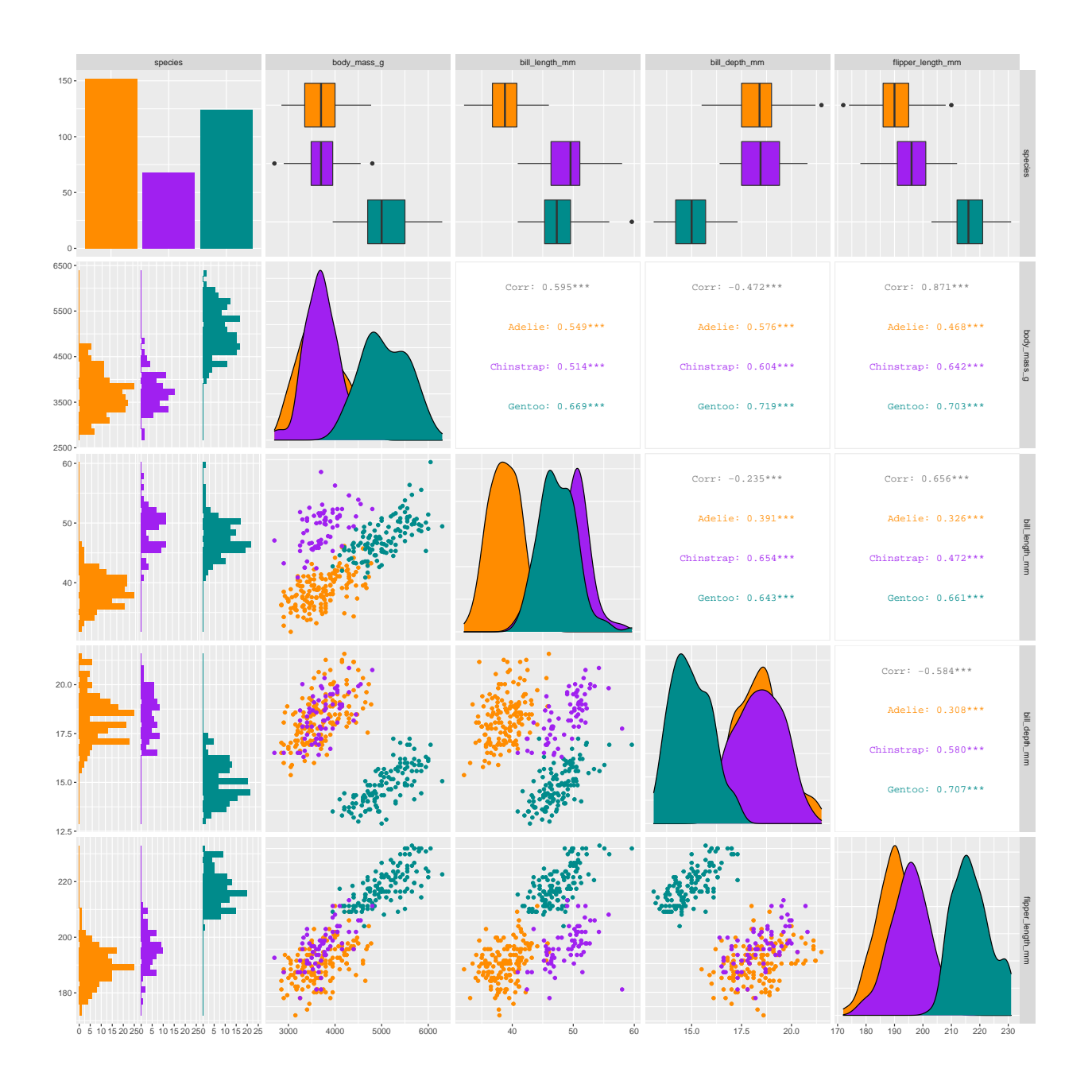